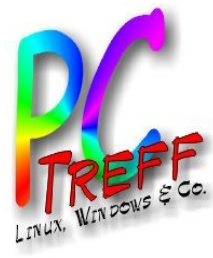

# **Linux-Tools – GPA**

PC-Treff-BB Katrin Eppler

**PC-Tref**<br>Fødsler **f-BBPC-Treff-BB olie Lin ux-To ols - G PA | F 1von©Katrin Eppler | 0 9.0 2.2 019**

**8**

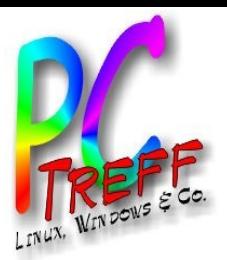

### *GPA – Was ist das?*

#### GPA – **GNU Privacy Assistant**

Was ist der GNU Privacy Assistant?

Eine ressourcensparende grafische Oberfläche für den GNU Privacy Guard (GnuPG). Und was ist GnuPG? Ein Kommandozeilentool mit dessen Hilfe sich

- **PGP-Schlüssel verwalten**
- **Daten ver- und entschlüsseln**
- **Signaturen** verifizieren

lassen.

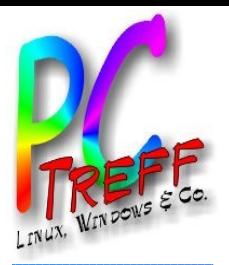

### **Screenshots**

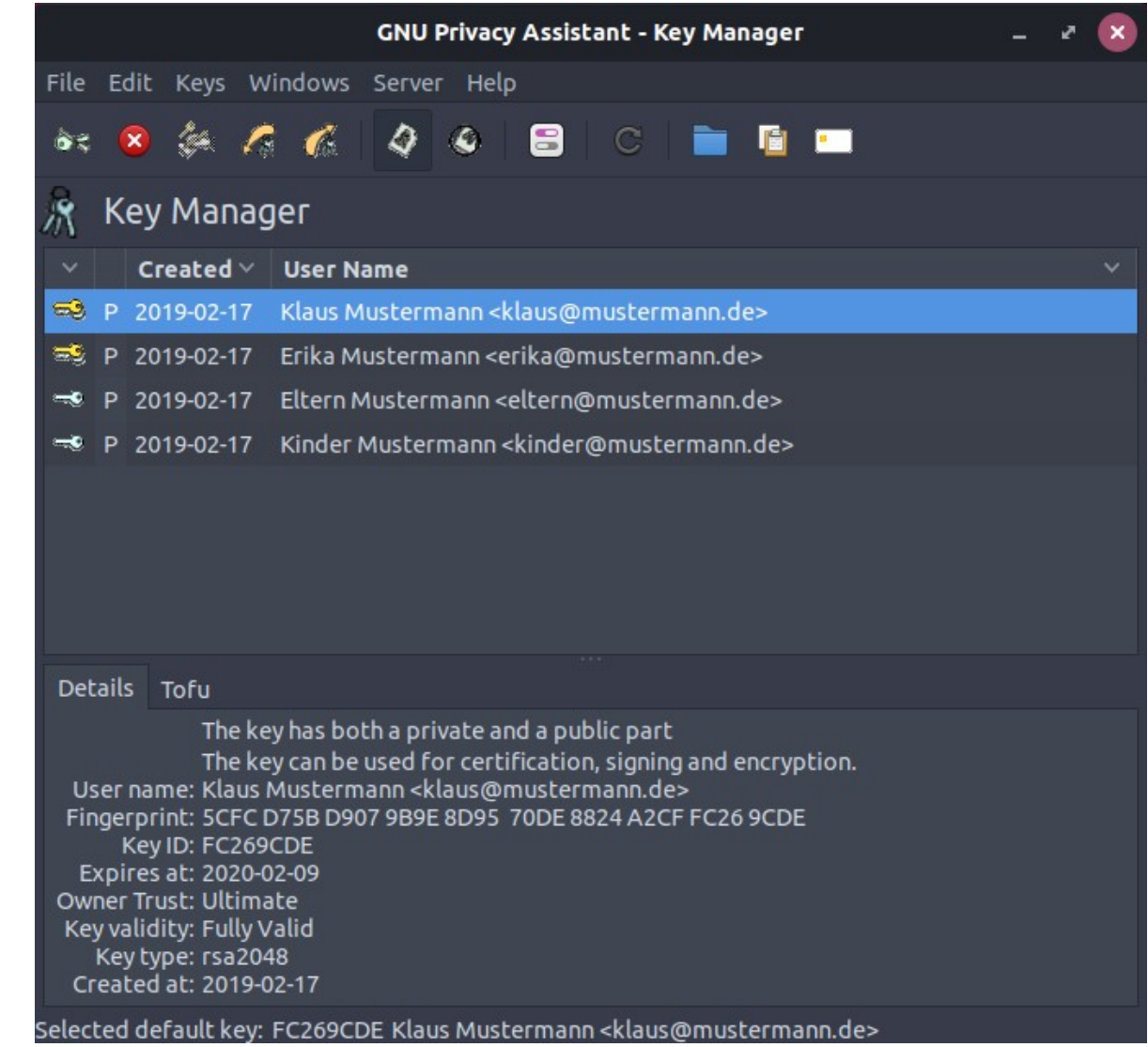

PC-Treff-BB<br>Linux-Tools-GPA | Folie 3 von 8 © Katrin Eppler | 09.02.2019

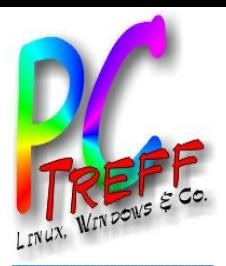

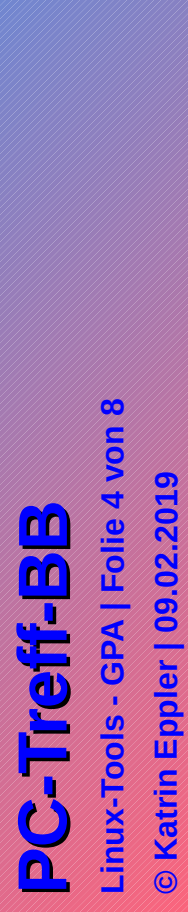

#### **Screenshots**

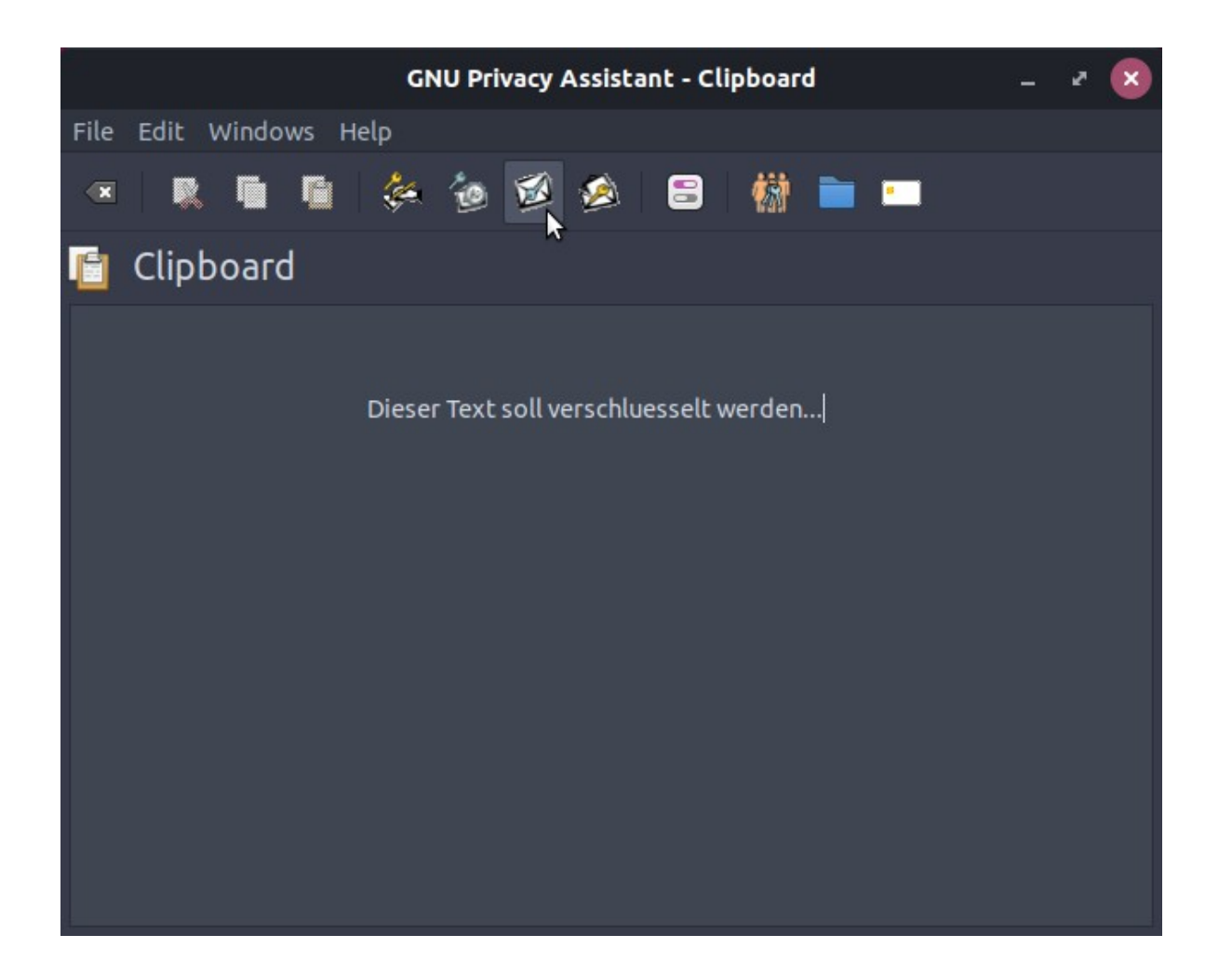

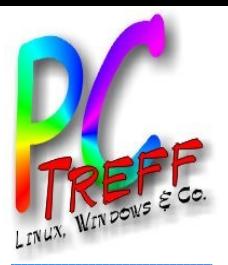

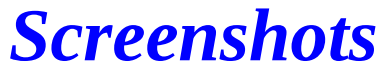

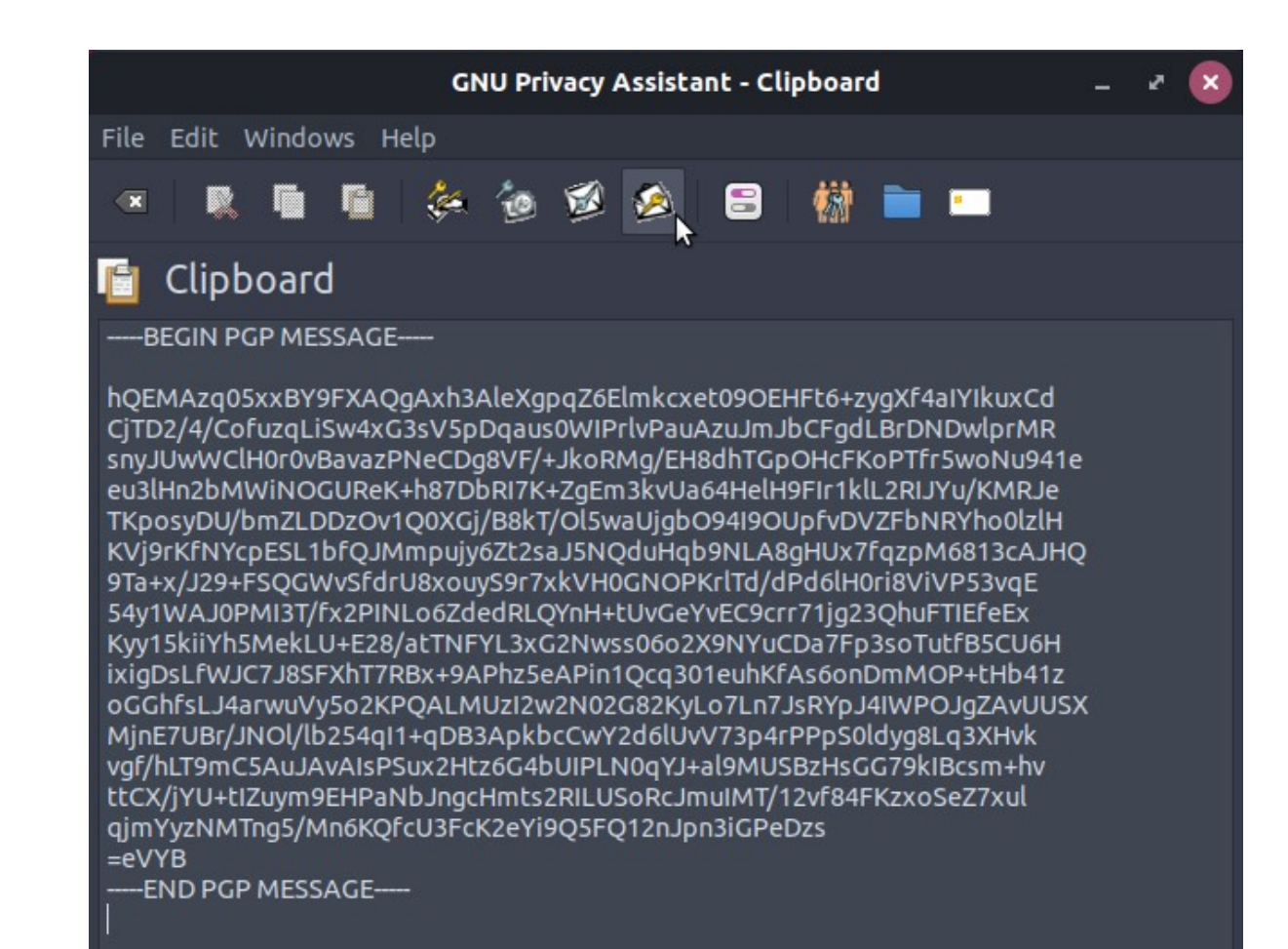

inux-Tools - GPA | Folie 5 von 8 © Katrin Eppler | 09.02.2019 **C-Treif-B** 

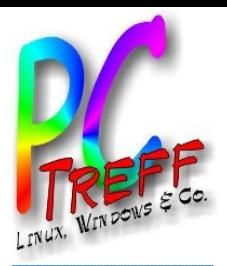

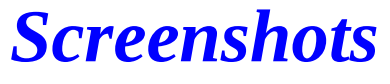

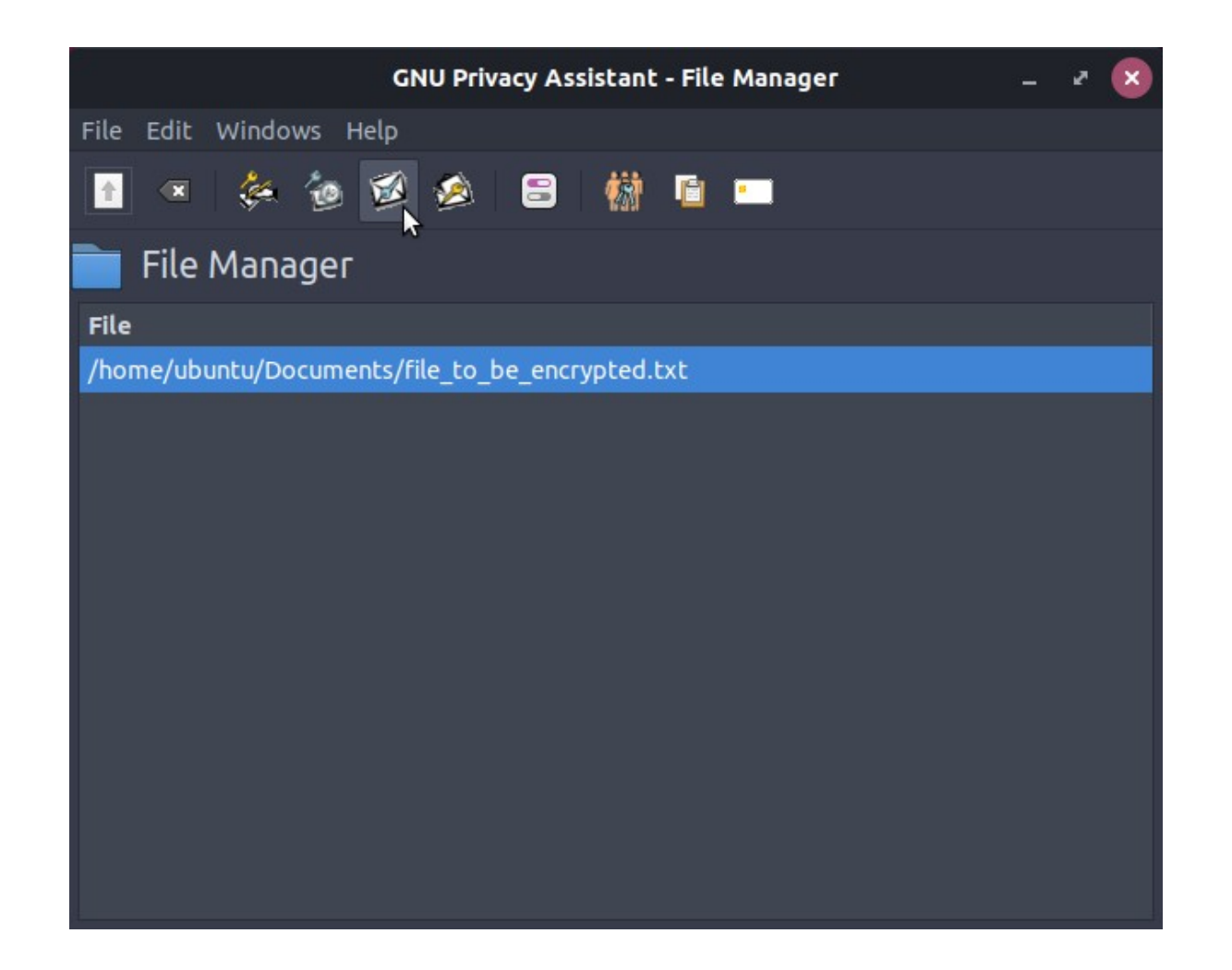

Linux-Tools - GPA | Folie 6 von 8 © Katrin Eppler | 09.02.2019 **C-Treff-BB** 

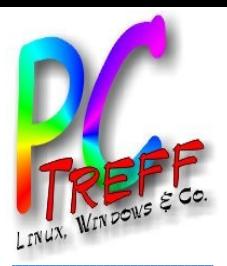

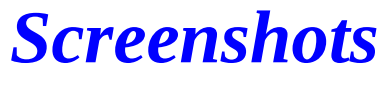

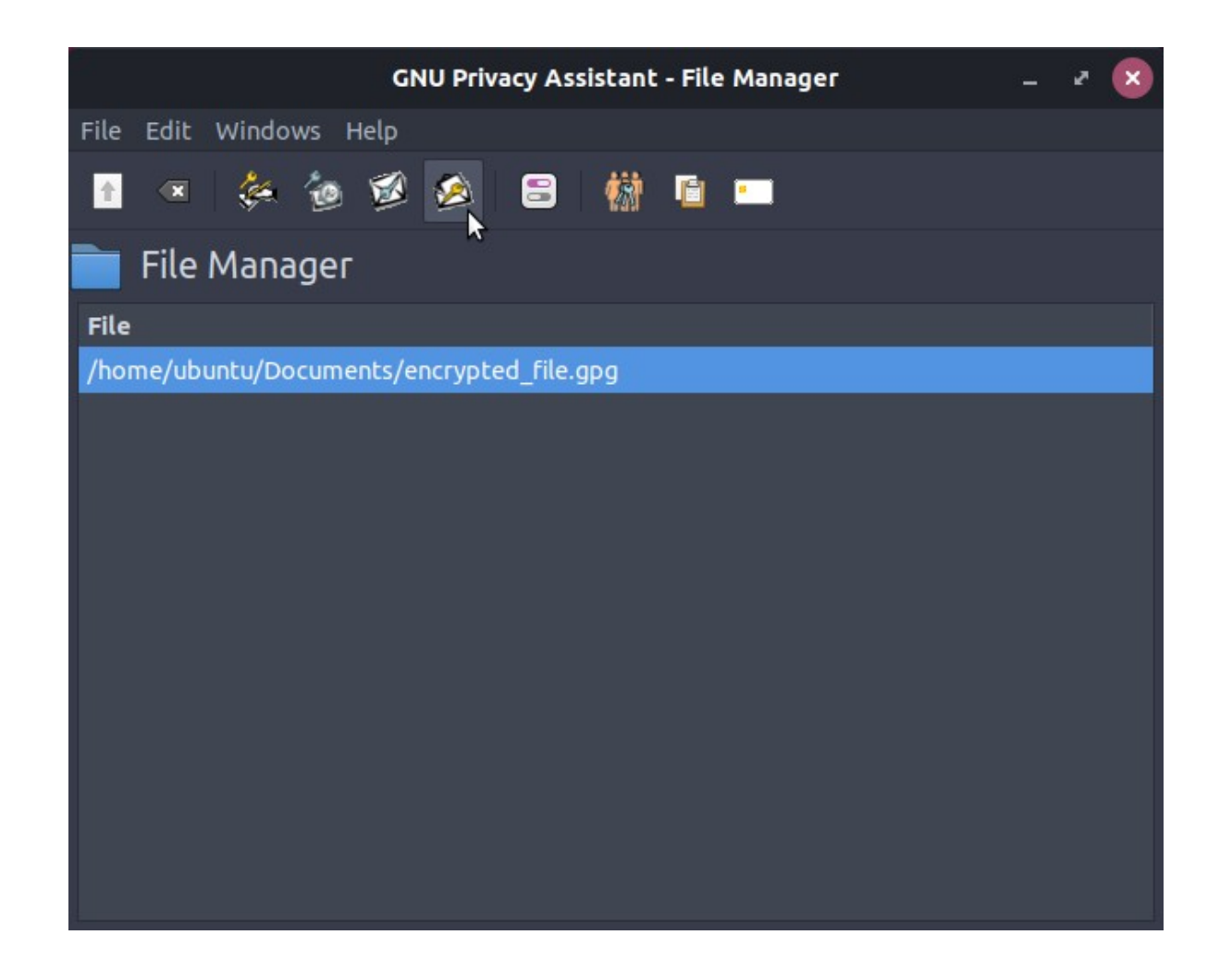

Linux-Tools - GPA | Folie 7 von 8 © Katrin Eppler | 09.02.2019 **C-Treff-BB** 

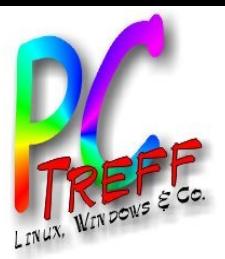

## *Quellen*

https://gnupg.org/

https://gnupg.org/software/ frontends.html

man pages gpa

man pages gpg

**PC-T ref**<br>Fødsler **f**<br>Fødsler **BB**۰ **PCT**<br>TAN **reffBBLin ux-To ols - G PA | F olie 8von©Katrin Eppler | 0 9.0 2.2 019**

**8**